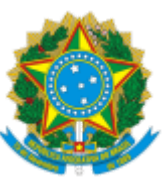

#### **MINISTÉRIO DA EDUCAÇÃO** UNIVERSIDADE FEDERAL DOS VALES DO JEQUITINHONHA E MUCURI

### **EDITAL PROGEP Nº 006/2021**

### **PROCESSO SELETIVO PARA AFASTAMENTO INTEGRAL**

#### **RESULTADO FINAL - ABRIL/2022**

A Pró-Reitoria de Gestão de Pessoas da Universidade Federal dos Vales do Jequitinhonha e Mucuri torna público o Resultado Final do Processo Seletivo para afastamento integral dos servidores técnico-administrativos e docentes da UFVJM, objeto do Edital nº 006/2021.

## **TÉCNICOS ADMINISTRATIVOS**

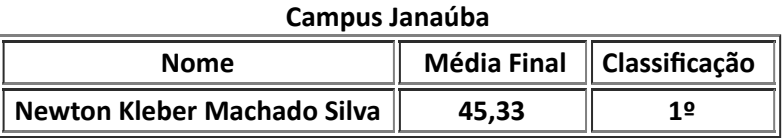

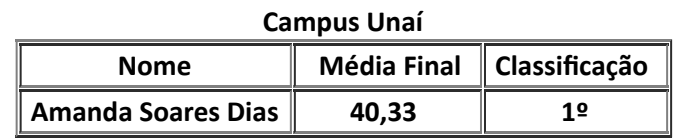

# **DOCENTES**

#### **Instituto de Ciência, Engenharia e Tecnologia - ICET**

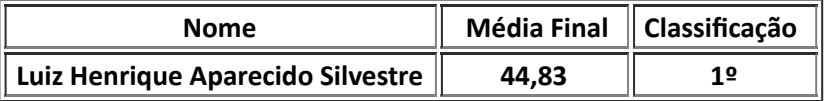

#### **Faculdade Interdisciplinar em Humanidades - FIH**

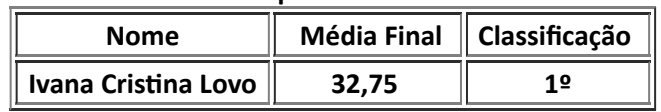

Diamantina, 04 de maio de 2022

Wendy Willian Balotin Pró-reitor de Gestão de Pessoas PROGEP/UFVJM

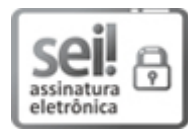

Documento assinado eletronicamente por **Wendy Willian Balotin**, **Pro-Reitor(a)**, em 04/05/2022, às 14:06, conforme horário oficial de Brasília, com [fundamento](http://www.planalto.gov.br/ccivil_03/_Ato2015-2018/2015/Decreto/D8539.htm) no art. 6º, § 1º, do Decreto nº 8.539, de 8 de outubro de 2015.

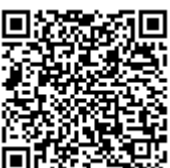

A autenticidade deste documento pode ser conferida no site https://sei.ufvjm.edu.br/sei/controlador\_externo.php? [acao=documento\\_conferir&id\\_orgao\\_acesso\\_externo=0,](https://sei.ufvjm.edu.br/sei/controlador_externo.php?acao=documento_conferir&id_orgao_acesso_externo=0) informando o código verificador **0706506** e o código CRC **D265B887**.

**Referência:** Processo nº 23086.003270/2021-16 SEI nº 0706506